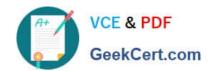

## 3203<sup>Q&As</sup>

Avaya Aura Messaging Implementation and Maintenance Exam

### Pass Avaya 3203 Exam with 100% Guarantee

Free Download Real Questions & Answers PDF and VCE file from:

https://www.geekcert.com/3203.html

100% Passing Guarantee 100% Money Back Assurance

Following Questions and Answers are all new published by Avaya
Official Exam Center

- Instant Download After Purchase
- 100% Money Back Guarantee
- 365 Days Free Update
- 800,000+ Satisfied Customers

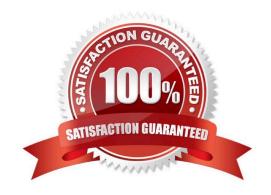

# VCE & PDF GeekCert.com

#### https://www.geekcert.com/3203.html 2024 Latest geekcert 3203 PDF and VCE dumps Download

#### **QUESTION 1**

A client wants to add a new set of user mailboxes with support for fax messages and a simple call answering voice message feature set. Which feature license type seats availability would you verify before proceeding with user creation for the system to continue working under the Normal license mode?

- A. VALUE MSG\_SEAT \_MAINSTREAM
- B. VALUE \_MSG\_SEAT\_BASIC
- C. VALUE \_MSG\_1X\_SPEECH\_SEAT
- D. VALUE MSG SPEECH AA ENTRY

Correct Answer: A

#### **QUESTION 2**

Which types of servers can be used for storing messages addressed to users in Avaya Aura Messaging Rls.6.1?

- A. Avaya Message Storage only
- B. Avaya Message Storage or Microsoft Exchange
- C. Avaya Message Store, Microsoft Exchange or Lotus Domino
- D. Avaya Message Store, Microsoft Exchange or Lotus Zimbra

Correct Answer: D

#### **QUESTION 3**

The installation of System Platform software has been completed on the Avaya server in preparation for the customer\\'s Installation of Avaya Aura Messaging. You have obtained the Avaya Aura Messaging Template and are ready to download the template to the server. What are three possible locations from where you can download the software to the server\\\\\' (Choose Three.)

- A. The template files can be copied to an HTTP server and installed from there to the System Platform server using the URL information of the HTTP server.
- B. the template files are located on the Avaya Product Licensing and Delivery System (PLDS) Website; select the appropriate template for the site you are installing to download.
- C. The template files are located within the System Platform software on the hard drive of the system and can be loaded directly from that drive.
- D. The template files can be installed from a DVD in the DVD drive of the System Platform server. this may be a DVD that has been created from a previous download.
- E. The template files are located on the Avaya RFA (Remote Feature Activation) Web site; select appropriate template for the site you are installing to download.

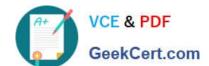

#### https://www.geekcert.com/3203.html 2024 Latest geekcert 3203 PDF and VCE dumps Download

Correct Answer: ABD

#### **QUESTION 4**

You have installed an Avaya Aura Messaging system and the customer wants you to create a user login for administrative purposes to include restoring data and rebooting the server as necessary, but they do not want this login to have permission to install or upgrade software. How would you accomplish this?

- A. Create a new login in Console Domain Network Configuration (cdom) under User Management use the "copy login checkbox" and choose from the drop down menu the dadmin login.
- B. Create a login using the Customer Non-Super User Profile and add the necessary permission for restore and reboot operations from the Web Access Mask screen.
- C. Create alogin in System Domain (Domain-0) Web page using custom profile and administer permissions as required.
- D. Create a login in the Messaging System under System Policies and add the necessary permission for restore and reboot operations in the policy.

Correct Answer: B

#### **QUESTION 5**

To finalize the installation of your Avaya Aura Messaging system, you want to test alarm organization which screen in the System Management Interface do you send a test alarm?

- A. Messaging > Utilities
- B. Messaging > Diagnostics
- C. Server (maintenance) > Server Administration
- D. Server (maintenance) > Alarms

Correct Answer: B

Latest 3203 Dumps

3203 Study Guide

3203 Braindumps